Complète pour savoir quel petit cheval a gagné. Valide tes réponses en effectuant les déplacements sur le tableau des nombres. Entoure le meilleur score.

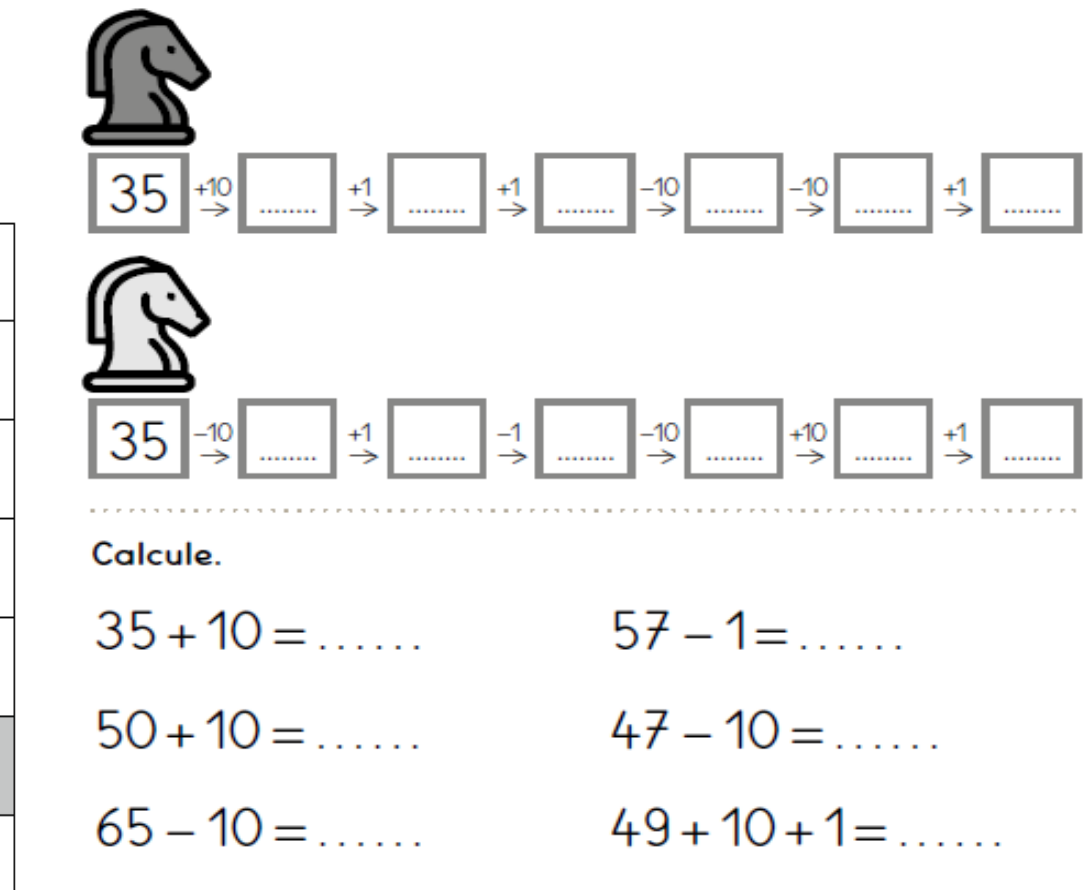

 $23 + 10 + 10 = \dots$   $50 - 1 + 10 = \dots$ 

Complète les cases grises à partir des nombres soulignés.

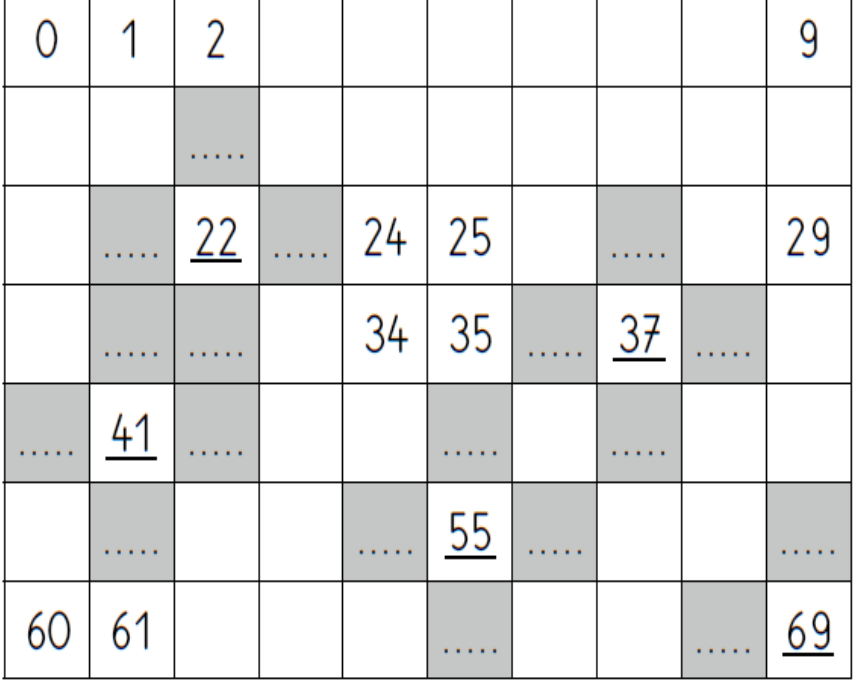

Compléter entièrement le tableau des nombres : donner une série de nombres de différentes familles à placer au bon endroit dans ce tableau :

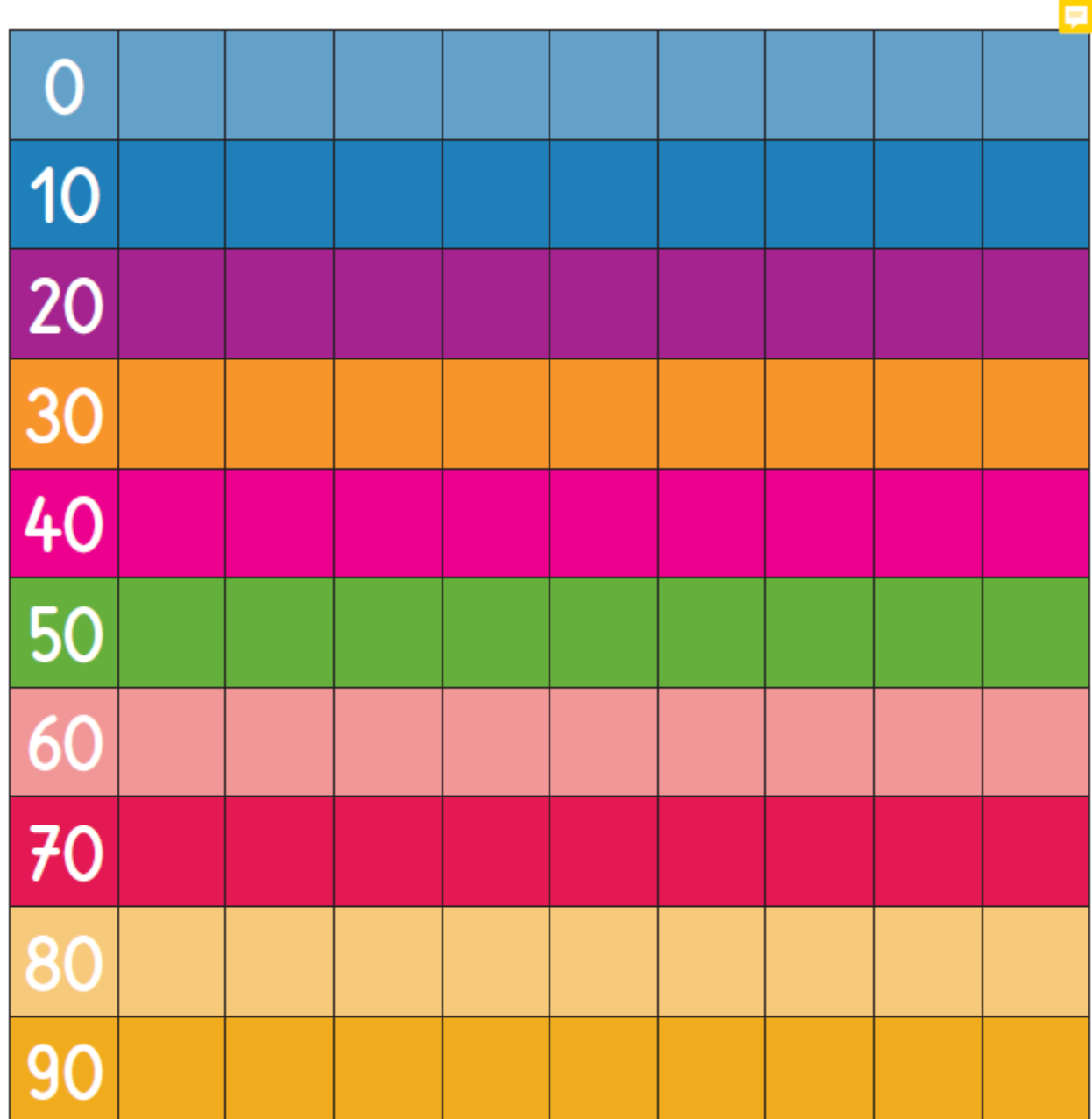